$$
p ::= p \cup p \mid \text{crp}
$$
  
\n
$$
\text{crp} ::= \text{/p} \mid \text{lp}
$$
  
\n
$$
\text{lp} ::= \text{lp}/\text{lp} \mid \text{axis::test}[q]
$$
  
\n
$$
q ::= q \land q \mid q \lor q \mid \neg q \mid \text{true} \mid \text{crp}
$$

where

- $p$  is the root nonterminal of the grammar,
- axis is one of {self, child, parent, descendant, descendant-or-self, ancestor, ancestor-or-self, following-sibling, preceding-sibling, following, preceding}, and
- test is one of  $\{*\} \cup \Sigma$ .

Figure 1: Syntax of CoreXPath over alphabet Σ.

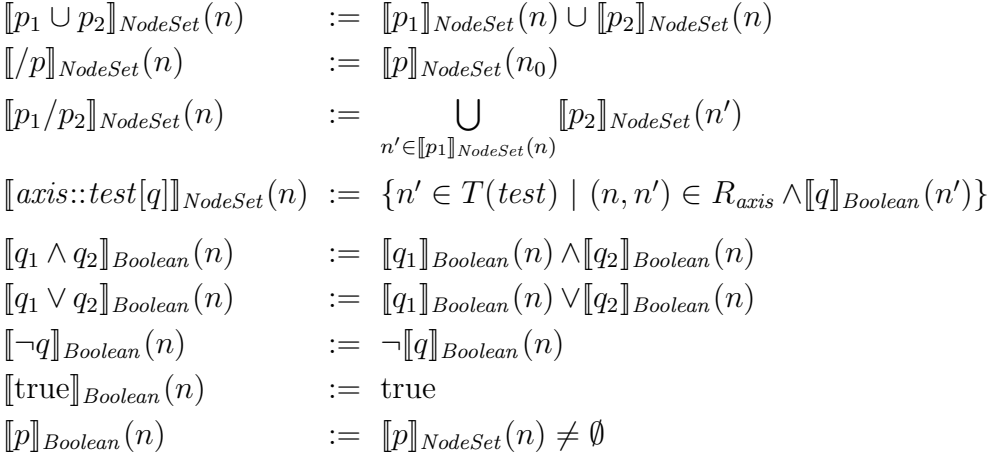

where  $n_0$  is the root node of the tree document under consideration,

- $T(*)$  = Node, and
- $T(\sigma) = \textsf{Lab}_{\sigma}$  for every  $\sigma \in \Sigma$ .

Figure 2: Semantic functions for CoreXPath.